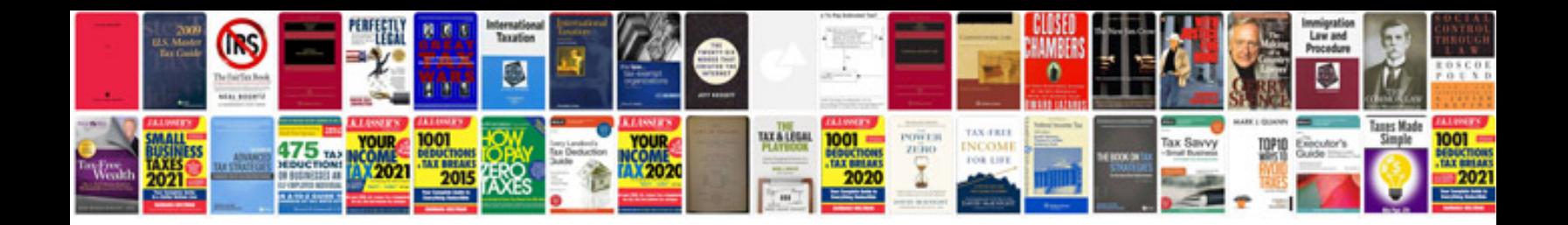

**Vmet document dd form 2586** 

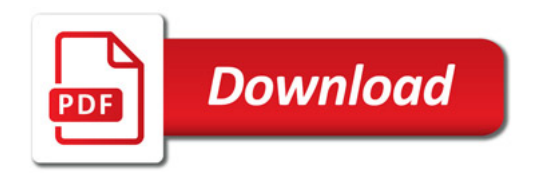

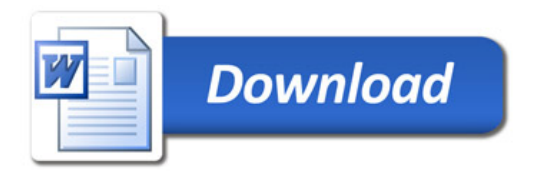